## 2-7 : 制御文―for 文

for 文とは、繰り返し処理を行うための制御文です。これを用いると、 指定した回数だけ同じ処理を実行します。

for 文は以下のように書きます。()内や{}内のセミコロン 「;」の位置 に気をつけて下さい。

for(カウンタ初期値 ; 条件式 ; カウンタ増分){ 命令文; }

○カウンタ初期値

ここには、「繰り返しを何回実行するか」を数えるための変数を入れて、 その値を初期化します。ここで int 型変数などを宣言して初期化してみま しょう。例として、 int i = 0 などと書いて下さい。

## ○条件式

ここは、for 文が動く期間を決める条件式です。初期値のところに入れ た変数がここに書かれた条件を満たしている間、命令文を実行します。

この C++基本編冊子に載っている「演算子」章の「関係演算子」を参考 にして条件式を書いて下さい。

※ 条件式を永遠に満たさないような書き方をすると、for 文が無限ルー プに陥ります。気をつけましょう。

○カウンタ増分

ここでは、初期設定のところに入れた変数をどのように変化させるのか を指定できます。1 個ずつ増やすなら i++ などと書きましょう。

この for 文を用いると次ページのような使い方が出来ます。

例.「変数 i が 0 から 10 に 1 ずつ増える間、変数 x に i を足す」 //変数宣言 int  $x = 0$ ; //繰り返し処理 for (int i = 0; i  $\le$  10; i++) {  $x \leftarrow$  i; } Form1 $-\text{-Caption} = x$ ;

これを実行すると、x には 0,1,2,3,…,9,10 が足し算され、x は 55 とな って Form のタイトル部分に表示されます。

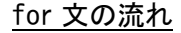

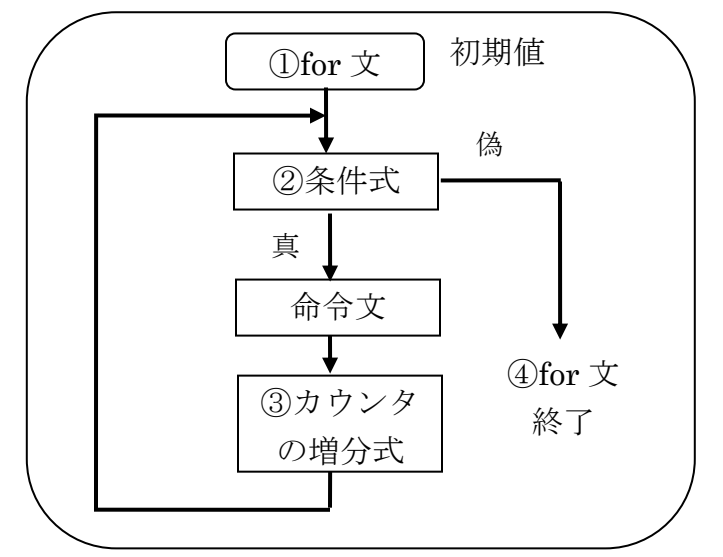

for 文は、まず始めに、①初期値で変数宣言・初期化を行います。 その次に②条件式で書かれた条件を確認し、条件を満たしていれば命令文 を実行します。命令文をした後に、③カウンタの増分式を実行します。 そして、②に戻って条件を満たしているかぎりこの作業を繰り返し、④条 件を満たさなくなれば for 文を終了します。

for 文を用いての多重ループ

for 文の中に for 文を入れることによって、多重ループをつくることが できます。多重ループは以下のように書きます。

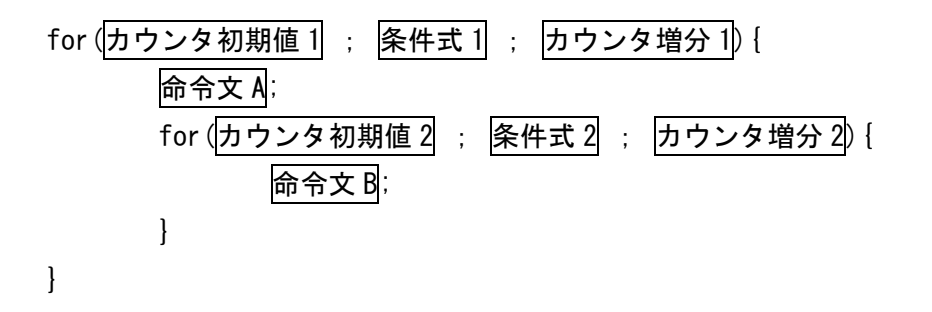

例.「 2 次元配列で九九の計算をし、Label1 に九九の表を表示させる。」 //変数宣言 int  $x[9][9]$ ;

String kuku; //繰り返しによる計算 for (int i= 0;  $i < 9$ ; i++) { for(int  $i = 0$ ;  $i \le 9$ ;  $i^{++}$ ) {  $x[i][j] = (i + 1) * (j + 1);$ kuku  $+= x[i][j];$ } kuku += "¥n"; //改行 } Label1- $>$ Caption = kuku;

他にも様々な応用の仕方がある for 文、ぜひ皆さんも扱いに習熟して下 さい。きっと、あなたの助けとなるでしょう…。

問.「初項が 20、項差が 10 である等差数列の第 22 項までの総和を求めよ。」 (for 文の流れに注意して書きましょう。また、変数初期化し忘れに注意。)